Subject: Kernel bug or hardware problem? Posted by [Antanas](https://new-forum.openvz.org/index.php?t=usrinfo&id=6383) on Tue, 03 Jul 2012 13:26:05 GMT [View Forum Message](https://new-forum.openvz.org/index.php?t=rview&th=10940&goto=47064#msg_47064) <> [Reply to Message](https://new-forum.openvz.org/index.php?t=post&reply_to=47064)

Hello smart people, http://i.imgur.com/XGxwn.jpg Kernel bug or hardware problem? What do you think? Thank you.

-Antanas

Subject: Re: Kernel bug or hardware problem? Posted by [dowdle](https://new-forum.openvz.org/index.php?t=usrinfo&id=125) on Wed, 11 Jul 2012 16:06:00 GMT [View Forum Message](https://new-forum.openvz.org/index.php?t=rview&th=10940&goto=47147#msg_47147) <> [Reply to Message](https://new-forum.openvz.org/index.php?t=post&reply_to=47147)

Antanas,

----- Original Message -----

> http://i.imgur.com/XGxwn.jpg

> Kernel bug or hardware problem? What do you think?

I'm not really that great at debugging kernel stuff but if I were, that image wouldn't really give me much to go on... so maybe the flip of a coin can answer your question.

TYL,

--

Scott Dowdle 704 Church Street Belgrade, MT 59714 (406)388-0827 [home] (406)994-3931 [work]

Subject: venet and several interfaces in one CT Posted by [stealth](https://new-forum.openvz.org/index.php?t=usrinfo&id=4480) on Tue, 17 Jul 2012 07:42:11 GMT [View Forum Message](https://new-forum.openvz.org/index.php?t=rview&th=10940&goto=47183#msg_47183) <> [Reply to Message](https://new-forum.openvz.org/index.php?t=post&reply_to=47183)

Hi there,

I have a CT with three interfaces, external (8.0.0.1), local ( 192.168.0.1) and internal (10.0.0.1). How can I configure routing in this case to use 192.168.0.1 for subnet 192.168.0.0/24 , 10.0.0.1 for 10.0.0.0/24 and 8.0.0.1 for other?Now I use network mask for this but I'm not sure this is a right way.

Subject: Re: venet and several interfaces in one CT Posted by [kir](https://new-forum.openvz.org/index.php?t=usrinfo&id=4) on Tue, 17 Jul 2012 15:31:54 GMT [View Forum Message](https://new-forum.openvz.org/index.php?t=rview&th=10940&goto=47185#msg_47185) <> [Reply to Message](https://new-forum.openvz.org/index.php?t=post&reply_to=47185)

On Jul 17, 2012 11:46 AM, "Stealth" <st@overlogic.org> wrote:

> > Hi there,

 $\,$ 

> I have a CT with three interfaces, external (8.0.0.1), local ( 192.168.0.1) and internal (10.0.0.1). How can I configure routing in this case to use 192.168.0.1 for subnet 192.168.0.0/24 , 10.0.0.1 for 10.0.0.0/24and 8.0.0.1 for other?Now I use network mask for this but I'm not sure this is a right way.

Just add IPs for all three networks to a CT (with proper masks) and you are all set.

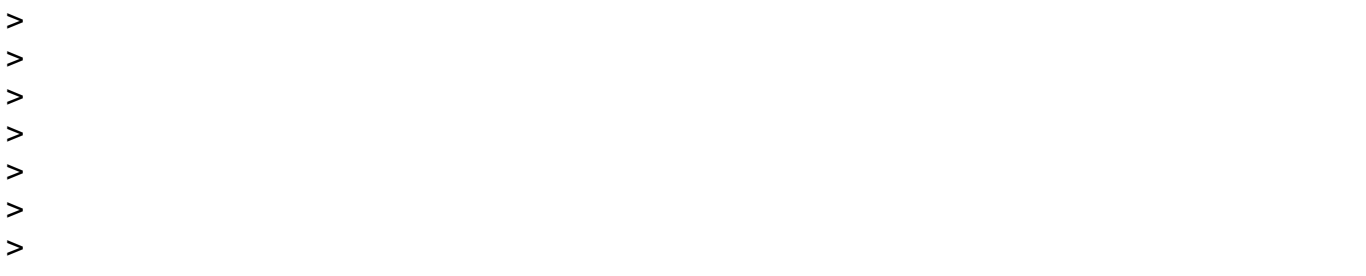

Page 2 of 2 ---- Generated from [OpenVZ Forum](https://new-forum.openvz.org/index.php)